## МИНОБРНАУКИ РОССИИ Федеральное государственное бюджетное образовательное учреждение высшего образования **«Тверской государственный технический университет»**  (ТвГТУ)

УТВЕРЖДАЮ Проректор по учебной работе \_\_\_\_\_\_\_\_\_\_\_\_\_\_\_\_\_ Э.Ю. Майкова  $\frac{1}{8}$   $\frac{1}{20}$   $\frac{1}{20}$   $\$ 

# **РАБОЧАЯ ПРОГРАММА**

дисциплины обязательной части Блока 1 «Дисциплины (модули)»

# **«Информатика»**

Направление подготовки специалистов – 37.05.02 Психология служебной деятельности.

Направленность (профиль) **-** Психологическое обеспечение служебной деятельности в экстремальных условиях

Типы задач профессиональной деятельности: консультационный, организационно-управленческий.

Форма обучения – очная.

Факультет информационных технологий Кафедра «Информатики и прикладной математики»

Рабочая программа дисциплины соответствует ОХОП подготовки специалистов в части требований к результатам обучения по дисциплине и учебному плану.

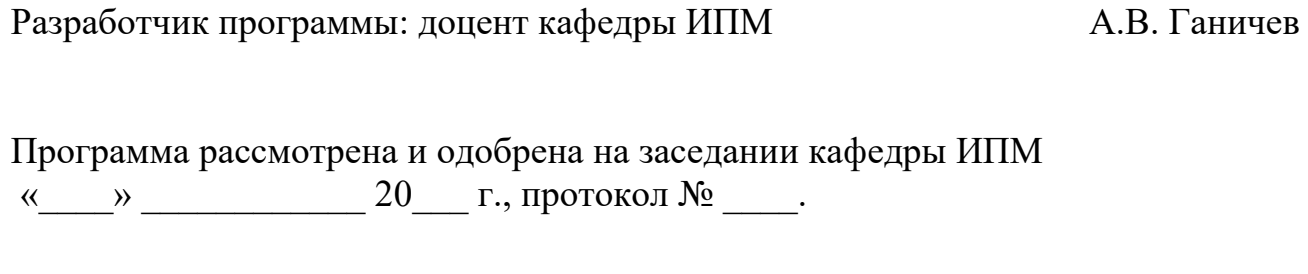

Заведующий кафедрой Е.Е.Фомина

Согласовано: Начальник учебно-методического отдела УМУ Д.А. Барчуков

Начальник отдела комплектования зональной научной библиотеки Саветского событа Сафа Жмыхова

#### **1. Цели и задачи дисциплины**

**Целью** изучения дисциплины «Информатика» является освоение основных, базовых понятий научной дисциплины, овладение основными методами проведения компьютерных исследований, формирование и умение применять их на практике.

#### **Задачами дисциплины** являются:

- 1. Изучение методов и процессов сбора, передачи, обработки и накопления информации.
- 2. Приобретение навыков работы с техническими и программными средствами реализации информационных процессов.
- 3. Ознакомление с принципами построения, назначением и особенностями функционирования компьютерных сетей.

## **2. Место дисциплины в структуре ООП**

Дисциплина относится к обязательной части Блока 1 ОП ВО. Для изучения курса требуются знания, умения и навыки, полученные в процессе изучения дисциплин «Информатика» и «Математика» в средней общеобразовательной школе, учреждениях начального профессионального образования или среднего специального образования.

Приобретенные знания в рамках данной дисциплины помимо их самостоятельного значения являются основой для изучения курсов « Технологии и риски информационного общества », «Математические методы в психологии», «Методология и методы социально-психологического исследования» и других дисциплин, профессиональная подготовка по которым предполагает использование программных средств при решении задач, а также при выполнении выпускной квалификационной работы.

#### **3. Планируемые результаты обучения по дисциплине**

## **3.1 Планируемые результаты обучения по дисциплине Компетенция, закрепленная за дисциплиной в ОХОП**:

**УК-4**. *Способен применять современные коммуникативные технологии, в том числе на иностранном(ых) языке(ах), для академического и профессионального взаимодействия.*

**Индикаторы компетенции, закреплённых за дисциплиной в ОХОП:** 

*ИУК-4.3***.** *Использует современные информационно-коммуникативные технологии.* 

## **Показатели оценивания индикаторов достижения компетенций Знать:**

З1.1. Современные информационные технологии, программные и информационно-коммуникационные средства для поиска, хранения, обработки, анализа и представления информации.

#### **Уметь:**

У1.1. Выбирать современные информационные технологии и программные

средства для решения различных классов задач профессиональной деятельности.

У1.2. Работать в операционной среде Windows.

У1.3. Создавать, редактировать и форматировать текстовые документы с использованием редактора MS Word.

У1.4. Работать с электронными таблицами MS Excel.

У1.5. Создавать электронные презентации в MS Power Point.

У1.6. Использовать средства защиты информационных ресурсов, информационно-коммуникационные средства.

# **3.2. Технологии, обеспечивающие формирование компетенций**

Проведение лекционных занятий, лабораторных занятий.

## **4. Трудоемкость дисциплины и виды учебной работы**

#### **Вид учебной работы Зачетные единицы Академические часы Общая трудоемкость дисциплины** 3 108 **Аудиторные занятия (всего)** 45 В том числе: Лекции 15 Практические занятия (ПЗ) и предусмотрены Лабораторные работы (ЛР) 30 **Самостоятельная работа обучающихся (всего)**  $27+36$  (экз) В том числе: Курсовая работа не предусмотрена Курсовой проект не предусмотрен Расчетно-графические работы не предусмотрены Другие виды самостоятельной работы: - подготовка к лабораторным работам 20 Текущий контроль успеваемости и пекущий контроль успеваемости и<br>промежуточная аттестация (экзамен)  $7+36$  (экз) **Практическая подготовка при реализации дисциплины (всего)** 0

## ОЧНАЯ ФОРМА ОБУЧЕНИЯ

Таблица 1а. Распределение трудоемкости дисциплины по видам учебной работы

## **5. Структура и содержание дисциплины**

#### **5.1. Структура дисциплины**

# ОЧНАЯ ФОРМА ОБУЧЕНИЯ

#### Таблица 2а. Модули дисциплины, трудоемкость в часах и виды учебной работы

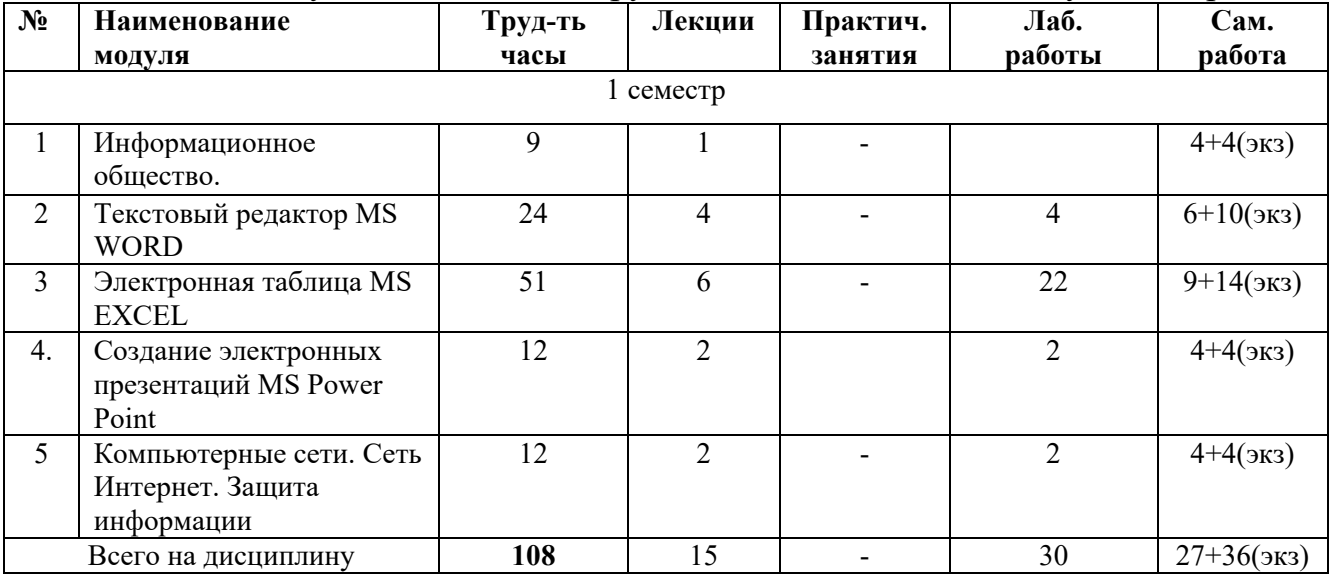

#### **5.2. Содержание дисциплины**

#### **МОДУЛЬ 1 «Информационное общество».**

Информация и ее свойства. Мера информации. Классификация и кодирование информации. Информационное общество. Роль информатизации в развитии общества. Проблемы информатизации. Понятие информационной технологии Классификация информационных технологий. Программные продукты и их основные характеристики. Основные понятия программного обеспечения. Характеристика программного продукта. Защита программных продуктов. Инструментарий технологии программирования. Пакеты прикладных программ.

#### **МОДУЛЬ 2 «Текстовый редактор MS WORD».**

Создание и редактирование текстовых документов в MS Word. Форматирование документов. Нумерованные и маркированные списки. Создание таблиц, формул и диаграмм. Добавление в документ графических изображений. Автоматизация создания деловой документации Шаблоны деловых документов.

#### **МОДУЛЬ 3 «Электронная таблица MS EXCEL».**

Электронные таблицы. Система адресации ячеек в MS Excel. Формат ячеек. Заполнение ячеек и редактирование их содержимого. Мастер функций. Составление таблиц значений функции. Построение диаграмм и графиков. Организация расчетов в табличном процессоре MS Excel. Логические функции Excel. Разветвляющиеся вычислительные процессы. Функция ЕСЛИ(). Работа со списками в MS Excel (заполнение, поиск информации, автофильтр и расширенный фильтр). Надстройки MS Excel "Анализ данных", "Поиск решения". Решение задач оптимизации. Решение систем линейных уравнений. Понятие массива. Работа с массивами. Обработка результатов наблюдений средствами MS Excel.

#### **МОДУЛЬ 4 «Создание электронных презентаций MS Power Point».**

Назначение электронных презентаций. Рабочее окно программы MS Power Point. Создание, сохранение файла презентации. Оформление слайдов. Добавление объектов на слайд. Работа с объектами. Форматирование объектов. Эффекты анимации. Демонстрация презентации. Настройки параметров программы.

#### **МОДУЛЬ 5 «Компьютерные сети. Сеть Интернет. Защита информации».**

Основные понятия, связанные с компьютерными сетями. Сеть Интернет. Способы подключения к сети Интернет. Протоколы передачи данных. Принципы адресации в сети Интернет. Сервисы сети. WWW - основные понятия и принцип работы. Принцип работы электронной почты, основные понятия. Назначения и работа с браузерами. Поиск информации. Работа с почтовыми серверами. Основные методы защиты информации.

## **5.3. Лабораторные работы**

# ОЧНАЯ ФОРМА ОБУЧЕНИЯ

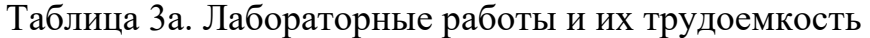

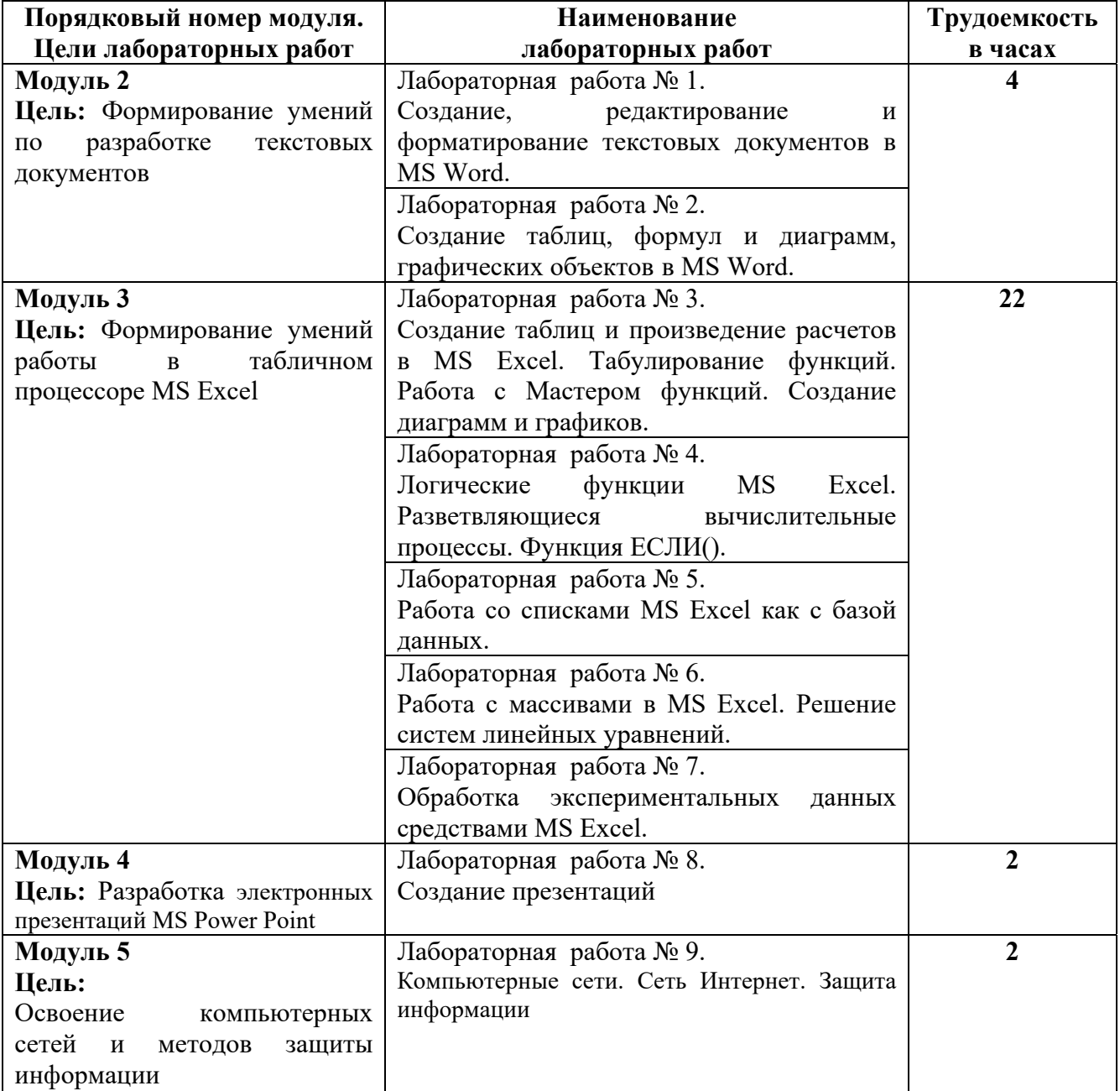

## **5.4. Практические занятия**

Учебным планом практические занятия не предусмотрены.

## **6. Самостоятельная работа обучающихся и текущий контроль их успеваемости**

## **6.1. Цели самостоятельной работы**

Формирование способностей к самостоятельному познанию и обучению, поиску литературы, обобщению, оформлению и представлению полученных результатов, их критическому анализу, поиску новых и неординарных решений, аргументированному отстаиванию своих предложений, умений подготовки выступлений и ведения дискуссий.

## **6.2. Организация и содержание самостоятельной работы**

Самостоятельная работа заключается в изучении отдельных тем курса по заданию преподавателя по рекомендуемой им учебной литературе, в подготовке к лабораторным работам, к текущему контролю успеваемости, подготовке к экзамену.

После вводных лекций, в которых обозначается содержание дисциплины, ее проблематика и практическая значимость, студентам выдаются задания на лабораторные работы. Лабораторные работы охватывают модули 2-5.

В рамках дисциплины выполняется 9 лабораторных работы, которые защищаются устным опросом.

Выполнение всех лабораторных работ обязательно.

В случае невыполнения лабораторной работы по уважительной причине студент должен выполнить пропущенные лабораторные занятия в часы, отведенные на консультирование с преподавателем.

#### **7. Учебно-методическое и информационное обеспечение дисциплины**

## **7.1. Основная литература по дисциплине**

- 1. Информатика. Базовый курс: учебное пособие для втузов / под редакцией С.В. Симоновича. - 3-е изд. - Санкт-Петербург [и др.]: Питер, 2012. - 637 с. - (Учебник для вузов). - Текст: непосредственный. - ISBN 978-5-459-00439-7: 343 р. 90 к. - (ID=93489)
- 2. Информатика: практикум по технологии работы на компьютере: учеб. пособие для экон. спец. вузов / под ред. Н.В. Макаровой. - 3-е изд.; перераб. - Москва: Финансы и статистика, 2003. - 255 с. - Текст: непосредственный. - ISBN 5-279- 02280-2: 84 р. - (ID=12121-34)
- 3. Информатика: практикум по технологии работы на компьютере / под ред. Н.В. Макаровой. - Москва: Финансы и статистика, 1997. - 338 с.: ил. - ISBN 5- 279-01842-2: 31 р. 80 к. - (ID=3056-3)

## **7.2. Дополнительная литература по дисциплине**

- 1. Виноградов, Г.П. Визуальное программирование в MS Excel : учебное пособие : в составе учебно-методического комплекса / Г.П. Виноградов, Н.В. Кирсанова. - Тверь : ТвГТУ, 2016. - (УМК-У). - Сервер. - Текст : электронный. ISBN 978-5-7995-0827-2 : 0-00. - URL: http://elib.tstu.tver.ru/MegaPro/GetDoc/Megapro/114428. - (ID=114428-1)
- 2. Виноградов, Г.П. Основы информатики: учеб. пособие: в составе учебнометодического комплекса / Тверской гос. техн. ун-т. - Тверь: ТвГТУ, 2004. - 110 с. - (УМК-У). - Библиогр.: с. 110. - ISBN 5-7995-0255-8: 69 р. - (ID=16145- 9)
- 3. Виноградов, Г.П. Основы работы в сети Internet : учебное пособие : в составе учебно-методического комплекса / Г.П. Виноградов, Е.Е. Фомина; Тверской государственный технический университет. - 1-е изд. - Тверь : ТвГТУ, 2009. - (УМК-У). - Сервер. - Текст : электронный. - 0-00. - URL: http://elib.tstu.tver.ru/MegaPro/GetDoc/Megapro/123452. - (ID=123452-1)
- 4. Иванов В.К. Лекционный курс по дисциплине "Мировые информационные ресурсы" для студентов специальностей "Прикладная информатика (в экономике)", "Информационные системы и технологии", "Программное обеспечение вычислительной техники и автоматизированных систем" : в составе учебно-методического комплекса / В.К. Иванов; Тверской гос. техн. ун-т, Каф. ИС. - Тверь : ТвГТУ, 2011. - 36 с. - (УМК-Л). - CD. - Сервер. - Текст непосредственный. - Текст : электронный. - [б. ц.]. - URL: http://elib.tstu.tver.ru/MegaPro/GetDoc/Megapro/84987. - (ID=84987-3)
- 5. Информатика и программирование: компьютерный практикум : учебное пособие для вузов по направлению "Информатика и вычислительная техника" : в составе учебно-методического комплекса / А.Н. Гуда [и др.]; под общей редакцией В.И. Колесникова. - Москва : Дашков и К, 2009. - 237 с. - Библиогр. : с. 234 - 235. - Текст : непосредственный. - ISBN 978-5-394-00087-4 : 154 р. - (ID=76070-6)
- 6. Немцова, Т.И. Практикум по информатике : учеб. пособие : в составе учебнометодического комплекса. Ч. 1 / Т.И. Немцова, Ю.В. Назарова. - М. : Форум : Инфра-М, 2008. - 319 с. : ил. - (Профессиональное образование). - Библиогр. : с. 314. – (Сопрроводительные материалы – CD) - Текст : непосредственный. - ISBN 978-5-8199-0288-2 (Форум) : 170 р. - (ID=68535-5)
- 7. Уткин, В.Б. Информационные технологии управления : учебник для вузов по спец. "Прикладная информатика" (по областям) и др. междисциплинар. спец. : в составе учебно-методического комплекса / В.Б. Уткин, К.В. Балдин. - Москва : Академия, 2008. - 395 с. : ил. - (Высшее профессиональное образование. Экономика и управление) (УМК-У). - Библиогр. : с. 387 - 391. - Текст : непосредственный. - ISBN 978-5-7695-6184-9 : 535 р. 50 к. - (ID=72076- 30)

## **7.3. Методические материалы**

1. Фомина, Е.Е. Использование надстройки Поиск решения для решения задач в MS Excel : методические указания / Е.Е. Фомина, Е.И. Боброва; Тверской

государственный технический университет. - Тверь : ТвГТУ, 2020. - Сервер. - Текст : электронный. - 0-00. - URL: http://elib.tstu.tver.ru/MegaPro/GetDoc/Megapro/136522. - (ID=136522-1)

- 2. Фомина, Е.Е. Функции работы с матрицами. Решение систем линейных уравнений в MS Excel : метод. указания для студентов всех спец., изучающих курс "Информатика" / Е.Е. Фомина; Тверской гос. техн. ун-т. - Тверь : ТвГТУ, 2017. - Сервер. - Текст : электронный. - 0-00. - URL: http://elib.tstu.tver.ru/MegaPro/GetDoc/Megapro/128216. - (ID=128216-1)
- 3. Фомина, Е.Е. Работа с логическими функциями в MS Excel : метод. указания для студентов всех спец., изучающих курс "Информатика" / Е.Е. Фомина; Тверской гос. техн. ун-т. - Тверь : ТвГТУ, 2017. - Сервер. - Текст : электронный. - 0-00. - URL: http://elib.tstu.tver.ru/MegaPro/GetDoc/Megapro/128215. - (ID=128215-1)
- 4. Фомина, Е.Е. Работа с базами данных в MS Access 2010 : учеб. пособие : в составе учебно-методического комплекса / Е.Е. Фомина; Тверской гос. техн. ун-т. - Тверь : ТвГТУ, 2014. - (УМК-У). - Сервер. - Текст : электронный. - ISBN 978-5-7995-0712-1 : 0-00. - URL: http://elib.tstu.tver.ru/MegaPro/GetDoc/Megapro/103318. - (ID=103318-1)
- 5. Фомина, Е.Е. Работа с базами данных в MS Excel 2007 : учеб.-метод. пособие : в составе учебно-методического комплекса / Е.Е. Фомина; Тверской гос. техн. ун-т. - Тверь : ТвГТУ, 2012. - 69 с. : ил. - (УМК-М). - Сервер. - CD. - Текст : непосредственный. - Текст : электронный. - [б. ц.]. - URL: http://elib.tstu.tver.ru/MegaPro/GetDoc/Megapro/94999. - (ID=94999-1)
- 6. Фомина, Е.Е. Сборник заданий к лабораторной работе "Работа с базами данных в Excel" : в составе учебно-методического комплекса / Е.Е. Фомина; Тверской гос. техн. ун-т, Каф. ИПМ. - Тверь : ТвГТУ, 2009. - (УМК-ЛР). - CD. - Сервер. - Текст : электронный. - 0-00. - URL: http://elib.tstu.tver.ru/MegaPro/GetDoc/Megapro/79387. - (ID=79387-3)

## **7.4. Программное обеспечение по дисциплине**

Операционная система Microsoft Windows: лицензии № ICM-176609 и № ICM-176613 (Azure Dev Tools for Teaching).

Microsoft Office 2007 Russian Academic: OPEN No Level: лицензия № 41902814.

- **7.5. Специализированные базы данных, справочные системы, электроннобиблиотечные системы, профессиональные порталы в Интернет** ЭБС и лицензионные ресурсы ТвГТУ размещены:
- 1. Ресурсы: https://lib.tstu.tver.ru/header/obr-res
- 2. ЭК ТвГТУ: https://elib.tstu.tver.ru/MegaPro/Web
- 3. ЭБС "Лань": https://e.lanbook.com/
- 4. ЭБС "Университетская библиотека онлайн": https://www.biblioclub.ru/
- 5. ЭБС «IPRBooks»: https://www.iprbookshop.ru/
- 6. Электронная образовательная платформа "Юрайт" (ЭБС «Юрайт»): https://urait.ru/
- 7. Научная электронная библиотека eLIBRARY: https://elibrary.ru/
- 8. Информационная система "ТЕХНОРМАТИВ". Конфигурация "МАКСИМУМ"
- : сетевая версия (годовое обновление) : [нормативно-технические, нормативноправовые и руководящие документы (ГОСТы, РД, СНиПы и др.]. Диск 1, 2, 3, 4. - М. :Технорматив, 2014. - (Документация для профессионалов). - CD. - Текст : электронный. - 119600 р. – (105501-1)
- 9. База данных учебно-методических комплексов: https://lib.tstu.tver.ru/header/umk.html

УМК размещен: https://elib.tstu.tver.ru/MegaPro/GetDoc/Megapro/124180

## **8. Материально-техническое обеспечение дисциплины**

Кафедра «Информатики и прикладной математики» имеет аудитории для проведения лекций и лабораторных занятий по дисциплине; специализированные учебные классы, оснащенные современной компьютерной техникой, необходимым программным обеспечением, электронными учебными пособиями для проведения лабораторных работ и самостоятельной работы.

В наличии имеются презентационные мультимедийные лекционные курсы по информатике, интернет-курс обучения «Информатика» с удаленным доступом, тестирующие программы, разработанные преподавателями кафедры ИПМ и внешними разработчиками.

Для проведения лабораторных работ имеются лаборатории с персональными компьютерами (наличие локальной вычислительной сети необязательно).

## **9. Оценочные средства для проведения промежуточной аттестации 9.1. Оценочные средства для проведения промежуточной аттестации в форме экзамена**

1. Экзаменационный билет соответствует форме, утвержденной Положением о рабочих программах дисциплин, соответствующих федеральным государственным образовательным стандартам высшего образования с учетом профессиональных стандартов. Типовой образец экзаменационного билета приведен в Приложении. Обучающемуся даётся право выбора заданий из числа, содержащихся в билете, принимая во внимание оценку, на которую он претендует.

Число экзаменационных билетов – 20. Число вопросов (заданий) в экзаменационном билете – 3 (1 вопрос для категории «знать» и 2 вопроса для категории «уметь»).

Продолжительность экзамена – 60 минут.

2. Шкала оценивания промежуточной аттестации в форме экзамена – «отлично», «хорошо», «удовлетворительно», «неудовлетворительно».

3. Критерии оценки за экзамен:

```
для категории «знать»:
```

```
выше базового – 2;
```

```
базовый – 1;
```

```
ниже базового -0;
```
критерии оценки и ее значение для категории «уметь»:

отсутствие умения - 0 балл; наличие умения - 2 балла. «отлично» - при сумме баллов 5 или 6; «хорошо» - при сумме баллов 4; «удовлетворительно» - при сумме баллов 3; «неудовлетворительно» - при сумме баллов 0, 1 или 2.

4. Вид экзамена - письменный экзамен, включающий решение задач с использованием ЭВМ.

5. База заданий, предъявляемая обучающимся на экзамене.

Модуль 1.

- 1. Информатика: наука и вид практической деятельности.
- 2. История развития информатики.
- 3. Структура современной информатики и ее место в системе наук.
- 4. Понятие информационной системы.
- 5. Понятие информационной технологии.
- 6. Применение ИТ в профессиональной деятельности.
- 7. Понятие «Информация».
- 8. Информация: ее виды и свойства.
- 9. Измерение и представление информации.
- 10. Единицы измерения информации.
- 11. Кодирование информации.
- 12. Представление информации в ЭВМ.
- 13. Информационно-логические основы построения ЭВМ. Принципы фон Неймана.
- 14. Структурная и функциональная схема ПК.
- 15. Классическая архитектура компьютера.
- 16. Прикладное программное обеспечение. Классификация. Назначение. Примеры.
- 17. Прикладное программное обеспечение общего назначения. Офисные Что понимается под информацией, какими свойствами она обладает, в каких елиницах измеряется?
- 18.В чём заключается информатизация общества на современном этапе?
- 19. Каковы основные функции компьютера, роль программного обеспечения?
- 20. На какие классы делятся программы для компьютера? Модуль 2.
- 1. Основные элементы окна редактора Word и работа с ними?
- 2. Из каких этапов состоит создание текстового документа, режимы отображения документа?
- 3. Что считается абзацем и каковы его параметры?
- 4. Что такое непечатаемые символы документа и как их можно увидеть? Гиперссылка, её создание и редактирование.
- 5. Какие существуют способы выделения фрагмента документа?
- 6. Как скопировать или переместить фрагмент документа?
- 7. Как изменить параметры шрифта?
- 8. Редактор математических формул и работа с ним.
- 9. Как вставить в документ таблицу? Изменение структуры таблицы.
- 10. Как обеспечить повторение заголовка таблицы на каждом листе, если таблица не умещается на одном листе?
- 11. Как осуществить вычисления в таблице?
- 12. Списки и работа с ними.
- 13. Какие средства ускорения ввода текста предусмотрены в редакторе Word?
- 14. Как можно создать автореферат по тексту в автоматическом режиме?
- 15.Что такое шаблон документа? Как создать свой шаблон.
- 16. Что такое макрос? Как создать макрос.

Модуль 3.

- 1. Какие функции выполняют программы, относящиеся к электронным таблицам? Из чего состоит книга Excel и сколько ячеек содержится на каждом листе книги? Абсолютная и относительная адресация ячеек.
- 2. Какие данные может содержать ячейка? Выделение ячеек, копирование и перемещение данных.
- 3. Из каких элементов состоит строка формул и их назначение? Редактирование содержимого ячейки.
- 4. Как вводится формула, и из каких допустимых элементов может состоять формула?
- 5. Что такое встроенная функция, и из каких элементов она состоит? Как работать с мастером функций?
- 6. Какие логические функции используются в Excel? Построение таблиц истинности.
- 7. Охарактеризуйте встроенную функцию ЕСЛИ. Сколько у неё аргументов, каков тип аргументов, и каково возвращаемое функцией значение? Разветвляющиеся вычислительные процессы.
- 8. Какие типы диаграмм можно построить в Excel и как это делается?
- 9. Как построить график функции одной переменной?
- 10. Как построить график функции двух переменных?
- 11. Работа со списками, подведение итогов в списке?
- 12. Что можно сделать с помощью надстройки «Пакет анализа»?
- 13. Что можно сделать с помощью надстройки «Поиск решения»?
- 14. Работа с инструментом «Подбор параметра».
- 15. Аппроксимация экспериментальных данных. Что такое линия тренда и как её лобавить на лиаграмму?
- 16. Таблицы подстановки с двумя параметрами.
- 17. Что такое массив ячеек? Как записывается формула, содержащая операции над массивом ячеек? Как завершается ввод при наборе формулы для работы с массивом ячеек?
- 18. Какие существуют встроенные функции для работы с массивами? Модуль 4.
- 1. Microsoft PowerPoint как средство создания презентаций
- 2. Экранный интерфейс и настройки PowerPoint
- 3. Структура документов PowerPoint
- 4. Создание новой презентации и Оперирование структурой
- 5. Создание презентации на основе шаблонов

6. Создание презентации без использования мастера. Этапы разработки презентаций

- 7. Работа со звуком
- 8. Создание маркированных списков
- 9. Работа с текстовым содержанием
- 10. Работа с таблицами

11.Создание художественных объектов. Вставка объекта WordArt из внешнего приложения

- 12.Создание объектов WordArt в PowerPoint
- 13.Создание композиции объектов
- 14. Работа с диаграммами
- 15. Работа с эффектами анимации
- 16. Работа с объектами PowerPoint
- 17. Презентации как документы WWW
- 18.Создание текстовой гиперссылки
- 19. Управляющие кнопки и гиперссылками *Модуль 5.*
- 1. Каковы причины объединения отдельных компьютеров в информационновычислительную сеть?
- 2. Что такое топология сети, и какие топологии основные?
- 3. По каким признакам классифицируются сети?
- 4. В чем отличается сеть со способом управления «клиент-сервер» от одноранговой сети?
- 5. Что такое модель OSI?
- 6. Что такое Интернет?
- 7. Каковы основные службы Интернета по обмену информацией?
- 8. Что такое домен?
- 9. Из чего складываются адреса сайтов в Интернете?
- 10.Какова структура адреса электронной почты?
- 11.Какое программное обеспечение существует для различных служб Интернета?
- 12.Перечислите наиболее популярные поисковые сайты?
- 13.В каких случаях возникает потребность в защите информации, хранимой на компьютере?
- 14.Какие существуют способы защиты информации на компьютере?
- 15.Какие нормативные акты регулируют вопросы защиты информации, хранимой на компьютере?
- 16.Какие программные продукты по защите информации выпускаются в нашей стране?

Пользование различными техническими устройствами, кроме ЭВМ компьютерного класса и программным обеспечением, необходимым для решения поставленных задач, не допускается.

Преподаватель имеет право после проверки письменных ответов на экзаменационные вопросы и решенных на компьютере задач задавать студенту в устной форме уточняющие вопросы в рамках содержания экзаменационного билета, выданного студенту.

Иные нормы, регламентирующие процедуру проведения экзамена, представлены в Положении о текущем контроле успеваемости и промежуточной аттестации студентов.

#### **9.2. Оценочные средства для проведения промежуточной аттестации в форме зачета**

*Учебным планом зачет по дисциплине не предусмотрен*

#### **10. Методические рекомендации по организации изучения дисциплины**

Студенты перед началом изучения дисциплины ознакомлены с системами кредитных единиц и балльно-рейтинговой оценки.

Студенты, изучающие дисциплину, обеспечиваются электронными изданиями или доступом к ним, учебно-методическим комплексом по дисциплине, включая методические указания к выполнению лабораторных работ, всех видов самостоятельной работы.

В учебный процесс рекомендуется внедрение субъект-субъектной педагогической технологии, при которой в расписании каждого преподавателя определяется время консультаций студентов по закрепленному за ним модулю дисциплины.

#### **11. Внесение изменений и дополнений в рабочую программу дисциплины**

Протоколами заседаний кафедры ежегодно обновляется содержание рабочих программ дисциплин, по утвержденной «Положением о рабочих программах дисциплин» форме.

Федеральное государственное бюджетное образовательное учреждение высшего образования

# «Тверской государственный технический университет»

полготовки специалистов - 37.05.02 Психология служебной Направление леятельности.

Направленность (профиль) – Психологическое обеспечение служебной деятельности в экстремальных условиях.

Кафедра «Информатики и прикладной математики»

Дисциплина «Информатика»

Семестр 2

# ЭКЗАМЕНАЦИОННЫЙ БИЛЕТ № 1

1. Вопрос для проверки уровня «ЗНАТЬ» - 0 или 1 или 2 балла: Информация ее свойства, виды, измерение и формы представления.

2. Задание для проверки уровня «УМЕТЬ» - 0 или 2 балл:

Вычислить в MS Excel значение функции заданной интервально:

 $y = \begin{cases} 2x \sin x, npu \ x < 0 \\ \sqrt[4]{x^3 + 2}, npu \ x > 1 \end{cases}$ 

Нарисовать блок-схему алгоритма вычисления.

3. Задание для проверки уровня «УМЕТЬ» - 0 или 2 балл:

Создать таблицу в MS Word: 6 столбцов, 11 строк. В первой строке сформировать «шапку» таблицы с названиями столбцов:

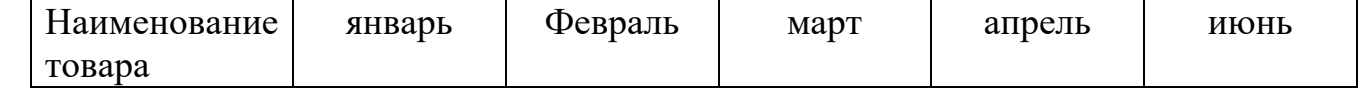

Заполнить остальные строки таблицы произвольными данными (в первом столбце название товара, в остальных - количество закупленного товара по месяцам; количество вводить без единиц измерения). Вставить между столбцами «март» и «апрель» столбец «I квартал». Заполнить его, задав вычисление суммы чисел слева в виде функции =SUM(LEFT). Добавить в конец таблицы итоговую строку, задав вычисление итоговых значений по всем столбцам через функцию =SUM(ABOVE).

## Критерии итоговой оценки за экзамен:

«отлично» - при сумме баллов 5 или 6;

«хорошо» - при сумме баллов 4;

«удовлетворительно» - при сумме баллов 3;

«неудовлетворительно» - при сумме баллов 0, 1 или 2 балла;

Составитель: доцент кафедры ИПМ Маркитель А.В. Ганичев